# **& Milliyet.com.tr** 8 Aralık 2012, Cumartesi

## Türkiye'ye bu yüzden geliyorlar

MUĞLA'nın Fethiye İlçesi'nde tatil yapan Ingiliz turistler üzerinde vapılan bilimsel bir çalışma, yöreye gelen turistlerin yarıdan fazlasının, tatile gittikleri ülkelerde ünlü markaların taklit ürünlerini satın aldığını ortaya koydu.

Muğla Sıtkı Koçman Üniversitesi Turizm İsletmeciliği ve Otelcilik Yüksekokulu Gastronomi ve Mutfak Sanatları Bölümü Öğretim Üyesi Yrd.Doç.Dr. Aydan Bekar ile Muğla Sıtkı Koçman Üniversitesi İçmeler Turizm Meslek Yüksekokulu Öğretim Görevlisi Nermin Ayaz Olay, 'İngiliz Turistlerin Taklit Ürün Satın Alma Davranışının İncelenmesi: Fethiye Örneği' adlı bir bilimsel araştırma yaptı. Araştırma

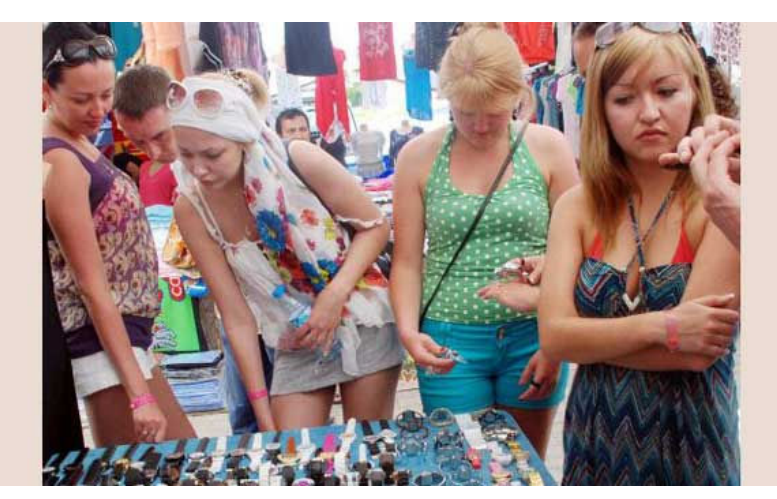

sonuçları, Akdeniz Üniversitesi Turizm Fakültesi'nce Antalya'da düzenlenen '13'üncü Ulusal Turizm Kongresi'nde sunuldu.

Araştırmada, taklit ürün ticaretinin; küreselleşme ve markalaşma, ilerleyen üretim teknolojisi, yüksek karlılık, düşük risk ve cezalandırılmama gibi nedenlerle küresel çapta ve baş döndürücü hızla arttığına işaret edilerek, taklit ürün tüketici grubunun bir kısmını da turistlerin olusturduğu belirtildi.

Bildiride, çalışmanın yürütüldüğü Fethiye'de, turizm hareketliliğinin başlamasıyla taklit ürün mağazalarının ve pazar tezgahlarının arttığı, turizm hareketliliğinin bitmesi ile kapandığı gözlemlendiğine değinilerek, bu durumun, Fethiye'deki taklit ürün satıcılarının hedef kitlesinin büyük oranda yabancı turistler olduğunu düşündürdüğü vurgulandı.

Fethiye'ye tatil için gelip konaklayan 109 İngiliz turistle yapılan araştırmada, turistlerin taklit ürün satın alma sebebinde fiyatın önemli bir etken olduğu, taklit ürün satın alan turistlerin yarısından çoğunun taklit ürün satışının Türkiye ekonomisine katkı sağladığını düşündüğü, taklit ürün ticaretini onayladığı ve taklit ürünlerin kalitesinden memnun kaldıkları ortaya çıktı.

#### MARKA STATÜ GÖSTERGESİ

Markalı ürünleri satın almak ve kullanmanın bazı tüketiciler için statü göstergesi olduğuna vurgu yapılan bildiride, bu nedenle yabancı turistlerin Gucci deri ceket, Chanel parfüm, Hublot saat, Adidas ayakkabı, Louise Vitton çanta gibi ünlü markaların ürünlerini satın aldıkları ancak, bu ürünlerin ünlü markaların taklit ürünleri de olabildiği anlatıldı. Bildiride, marka taklitçiliğinin, tüketicilerin marka bağımlılığı ve marka merakı, taklit ürünlerin düşük fiyatı, tüketicilerin düşük gelir düzeyine sahip olması ve tüketicilerin bilinçsizliği nedeniyle yaygınlaştığı ifade edildi.

Bildiride, araştırmaya katılan İngiliz turistlerin yüzde 53.2'sinin gittikleri başka ülkelerden de taklit ürün satın aldığının ortaya çıktığına dikkat çekilerek, İngiliz turistlerin en çok Mısır, İngiltere, İspanya ve Yunanistan'dan taklit ürün satın aldıkları, bu ülkeleri Dubai, Bulgaristan, ABD, Çek Cumhuriyeti, Fas, Fransa, Küba, Suudi Arabistan, Tayland ve Tunus'un takip ettiği kaydedildi.

#### **BİRİNCİ SEBEP FİYATI**

Araştırmaya katılan İngiliz turistlerin yüzde 37.6'sı taklit ürün satın alma sebeplerini fiyatının uygun olması, yüzde 23.9'u gerçeğine benzemesi, yüzde 38.5'i hem fiyatın uygun olması hem de gerçeğe benzer olması

olarak gösterdi. İngiliz turistlerin yüzde 66,1'i taklit ürünleri semt pazarından, yüzde 21,1'i mağazadan ve yüzde 12,8'i işportadan satın aldığını belirtti.

### TÜRK EKONOMİSİNE KATKI

İngiliz turistlerin yüzde 45.8'inin Türkiye'deki alışverişinden memnun kalma konusunda kararsız iken yüzde 42.2'si memnun kaldıklarını beyan ederken, yüzde 59,6'sı taklit ürün ticaretinin Türkiye ekonomisine katkı sağladığını düşündüğünü söyledi.

Bildirinin, 'Sonuç ve Öneriler' bölümünde en çok tercih edilen taklit ürünlerin tekstil, deri, ayakkabı ve güneş gözlüğü olduğu, taklit ürün satın alanların yaklaşık yarısının bu ürünleri kendisi için aldıklarının dikkati çektiği belirtildi.

Çoğunlukla taklitleri tercih edilen markaların Aber Crombie, Loise Vitton, Gucci, Armani, Ralph Lauren olduğu belirtilen bu bölümde, araştırma kapsamına alınan turistlerin yaklaşık yarısının alışveriş deneyiminden memnun kaldığı, yarısından çoğunun taklit ürün satışının Türkiye ekonomisine katkı sağladığını düşündüğü, taklit ürün ticaretini onayladığı ve taklit ürünlerin kalitesinden memnun kaldıkları belirlendiği bildirildi.